# Informazione semi-strutturata

 *XML eXtended Markup Language*

### **Linguaggi di marcatura**

 **Un linguaggio di marcatura è un insieme di**  *convenzioni per la marcatura* **di testi.** 

#### **Marcatura di documenti**

- $\blacksquare$  *Marcatura* (o etichettatura) è un qualcosa che permette di rendere esplicita un'interpretazione di un testo.
- storicamente: annotazioni in un testo che descrivono al tipografo come stampare o comporre una parte del testo
- oggi: qualsiasi tipo di codice inserito in un testo in forma elettronica

## **Linguaggi di marcatura**

 **Un linguaggio di marcatura è un insieme di**  *convenzioni per la marcatura* **di testi.** 

#### **Deve specificare:**

- quali marcature sono permesse
- quali marcature sono obbligatorie
- come vanno composte le marcature
- come distinguere tra marcatura e testo

**Può inoltre specificare il significato della marcatura.** 

### **Tipi di marcatura**

**Si distinguono due tipi di marcatura:** 

#### **marcatura procedurale**

- descrive come processare il documento
- **Esempi: postscript, pdf, rtf, formato di word**

#### **marcatura** *descrittiva*

- descrive la struttura logica del documento
- **Esempi: HTML, SGML, XML**

## **SGML - Standard Generalized Markup Language**

- **È il padre degli attuali linguaggi di marcatura È un linguaggio che permette di definire linguaggi di marcatura (è un** *metalinguaggio***):**  estremamente espressivo e configurabile (troppo) alta espressività rende il processamento complicato utilizzato in grossi progetti di documentazione
	- non studiato espressamente per il Web

#### **Manca di alcune caratteristiche fondamentali per il Web:**

- gestione dei link
- gestione del conflitto sui nomi delle etichette
- tutti i documenti devono essere ``validi'' (oltre a essere ``ben formati'')

#### **È troppo complicato per poter essere adoperato come linguaggio di marcatura**

## **HTML - HyperText Markup Language**

- **è un linguaggio di marcatura**
- **definito in termini di SGML**
- **insieme di etichette prefissato (RIGIDO)**
- **marcatura non denota il significato**
- **studiato espressamente per il Web** 
	- collegamenti ipertestuali
	- immagini

## **Limitazioni di HTML**

#### **Insieme di etichette prefissato**

 cosa uso / cosa è stato usato per rappresentare le informazioni di interesse

### **Marcatura non denota il significato**

- che insieme di informazioni rappresenta una pagina / una collezione di pagine?
- come faccio a sapere quali sono le informazioni che mi interessano?
- come faccio ad estrarre le informazioni che mi interessano (e solo quelle)?

 **Marcatura usata per la presentazione del documento - HTML è adatto, anche se presenta delle limitazioni**

# **Il Web oggi**

- **Composto da una collezione (molto grande) di pagine Web**
- **Ogni pagina è un** *documento* **strutturato codificato in HTML**

#### **Le informazioni nel Web di oggi**

- - HTML descrive la struttura logica dell'informazione allo scopo di *presentarla come pagina Web*
- molte pagine ancora generate manualmente
- sempre più pagine generate da applicazioni a partire da basi di dati
- **Le pagine HTML sono destinate alla sola rappresentazione ma non al riutilizzo** 
	- marcatura descrive la presentazione
	- non c'è un legame diretto tra marcatura e informazione

## **Una pagina HTML**

#### **<h1>Libro</h1> <p> <i>I Promessi Sposi</i>.<br> Alessandro Manzoni</b>>>>>>>> La Padana, 1982.<br> Romanzo storico sulle traversie d'amore. Un po' datato... </p>** (2) **<b>Riferimenti bibliografici</b>**

**<ol> <li><i>Il Decamerone, </i> Francesco Boccaccio. <i>La Toscana</i>, 2000. </li> <li><i>Il Vangelo, </i> Matteo, Marco, Luca, Giovanni. <i>La Giudea</i>, 1000. </li> ...**

**</ol>**

File Edit View History Bookmarks Tools Help □ QuickLinks □ Links □ News □ From Opera □ Go □ Hack Motorola SLVR..

### Libro

I Promessi Sposi. Alessandro Manzoni. La Padana, 1982. Romanzo storico sulle traversie d'amore. Un po' datato...

#### Riferimenti bibliografici

1. Il Decamerone, Francesco Boccaccio. La Toscana, 2000.

2. Il Vangelo, Matteo, Marco, Luca, Giovanni. La Giudea, 1000.  $\cdots$ 

## **Il Web domani**

 **Documenti strutturati e** *dati* **vengono generati ed**  *utilizzati* **da applicazioni e da umani** 

- documenti visualizzati in pagine Web
- pagine Web generate a partire da dati strutturati (basi di dati)
- dati estratti da documenti sul Web
- dati scambiati via Web tra organizzazioni diverse

#### ◆ HTML non è adatto – potrà essere utilizzato solo per la **visualizzazione finale**

## **Requisiti per il Web di domani**

 **Serve un formalismo** *più flessibile***: separazione tra:**  - *contenuto* - *presentazione* - *navigazione* **definizione di** *domini* **o contesti indipendenza dalla piattaforma (***media***) e supporto multilingue Il Web domani (ma già anche oggi) Esempio di Documento XML <Libro>** <titolo>I Promessi Sposi</titolo>  **<autore> <Nome> Alessandro </Nome> <Cognome> Manzoni</Cognome> </autore> <editore>La Padania</editore> <anno>1982</anno> <commento>Romanzo storico sulle traversie** 

**d'amore. Un po' datato in quanto ... </commento>**

**...**

**</Libro>**

### **Il Web domani (ma già anche oggi)- Esempio di Documento XML**

 **<Bibliografia>**

 **<Citazione> <Ctitolo>Il Decamerone</Ctitolo>**

> **<Cautore> <Cnome>Francesco</Cnome> <Ccognome>Boccaccio</Ccognome> </Cautore>**

 **<Ceditore>La Toscana</Ceditore>**

 **<Canno>2000</Canno> </Citazione>**

### **Il Web domani (ma già anche oggi)- Esempio di Documento XML**

 **<Citazione>**

**...**

 **<Ctitolo>Il Vangelo</Ctitolo>**

 **<Cautore> <Cnome>Matteo</Cnome> </Cautore>**

 **<Cautore> <Cnome>Marco</Cnome> </Cautore>**

 **<Cautore> <Cnome>Luca</Cnome> </Cautore>**

 **<Cautore> <Cnome>Giovanni</Cnome> </Cautore>**

 **<Ceditore>La Giudea</Ceditore>**

 **<Canno>1000</Canno> </Citazione>**

 **</Bibliografia>**

**</Libro>** 

## **Documenti XML**

- **Il documento XML è verboso ma logicamente ben strutturato**
	- contiene contemporaneamente i nomi dei campi e i loro valori
- **Il modello relazione è più semplice perchè una ennupla di una tabella riporta solo i valori mentre lo schema (nomi e tipi dei campi) sono memorizzati una volta per tutte a parte.**

# **Il linguaggio XML**

- **XML = eXtensible Markup Language**
- **linguaggio di marcatura descrittiva**
- **sta suscitando enorme interesse** 
	- a livello industriale
	- nella comunità scientifica

**naturale successore di HTML come linguaggio per il Web** 

- più espressivo e flessibile (eXtensible)
- più complicato
- a lungo andare semplificherà la vita agli sviluppatori Web
- **ma da utilizzare solo per descrivere il contenuto logico dei dati e non la loro visualizzazione** 
	- per la visualizzazione è necessario una descrizione a parte con un altro linguaggio (XSL) che genera una pagina HTML che (forse) resterà solo per la rappresentazione grafica
	- ma per lo stesso documento XML è possibile definire più visualizzazioni

## **Le origini di XML**

### **1969**

-Charles Goldfarb (IBM) dirige lo sviluppo di *GML*

#### **1974**

-Charles Goldfarb inventa *SGML*, il padre dei linguaggi di marcatura

#### **1986**

- *SGML* diventa uno *standard ISO* (ISO 8879 ``Information Processing - Text and Office Systems - Standard Generalized Markup Language'')

#### **1989**

-Tim-Berners Lee (CERN di Ginevra) inventa *HTML*

#### **1995**

- Fondazione del World Wide Web Consortium (*W3C*)

# **Le origini di XML**

### **1996**

-Inizio dello sviluppo di *XML* presso il W3C

### **1998**

- *XML 1.0* diventa una *raccomandazione W3C* (uno standard di fatto)

### **1996-oggi**

- Sviluppo di *standard associati* ad XML (coordinato da W3C)

### **2002**

- *XML 1.1* diventa una *raccomandazione candidata W3C* (Il consorzio internazionale per la standardizzazione di linguaggi e strumenti per il WEB)

## **Obiettivi di sviluppo di XML**

- **XML deve essere usabile direttamente sul Web**
- **XML deve essere compatibile con SGML**
- **deve essere semplice progettare programmi che elaborano documenti XML**
- **documenti XML devono essere leggibili da umani e sufficientemente chiari**
- **documenti XML devono essere facili da creare**
- **la specifica di XML deve essere formale e rigorosa (anche se non concisa)**
- **la compattezza nella marcatura è di poca importanza**

### **Caratteristiche dei documenti XML**

- **marcatura** *descrittiva* **e non procedurale (descrive la struttura logica)**
- **marcatura è dettata dalla struttura logica del documento**
- **insieme di etichette può cambiare in base l'applicazione**
- **viene usato il concetto di** *tipo di documento*
	- specificato attraverso una *Document Type Declaration* o *DTD* (è parte dello standard XML)
	- permette di imporre al documento una certa struttura (ovvero come si compongono le sue parti)
	- le parti sono delimitate dalla marcatura

## **Specifiche aggiuntive**

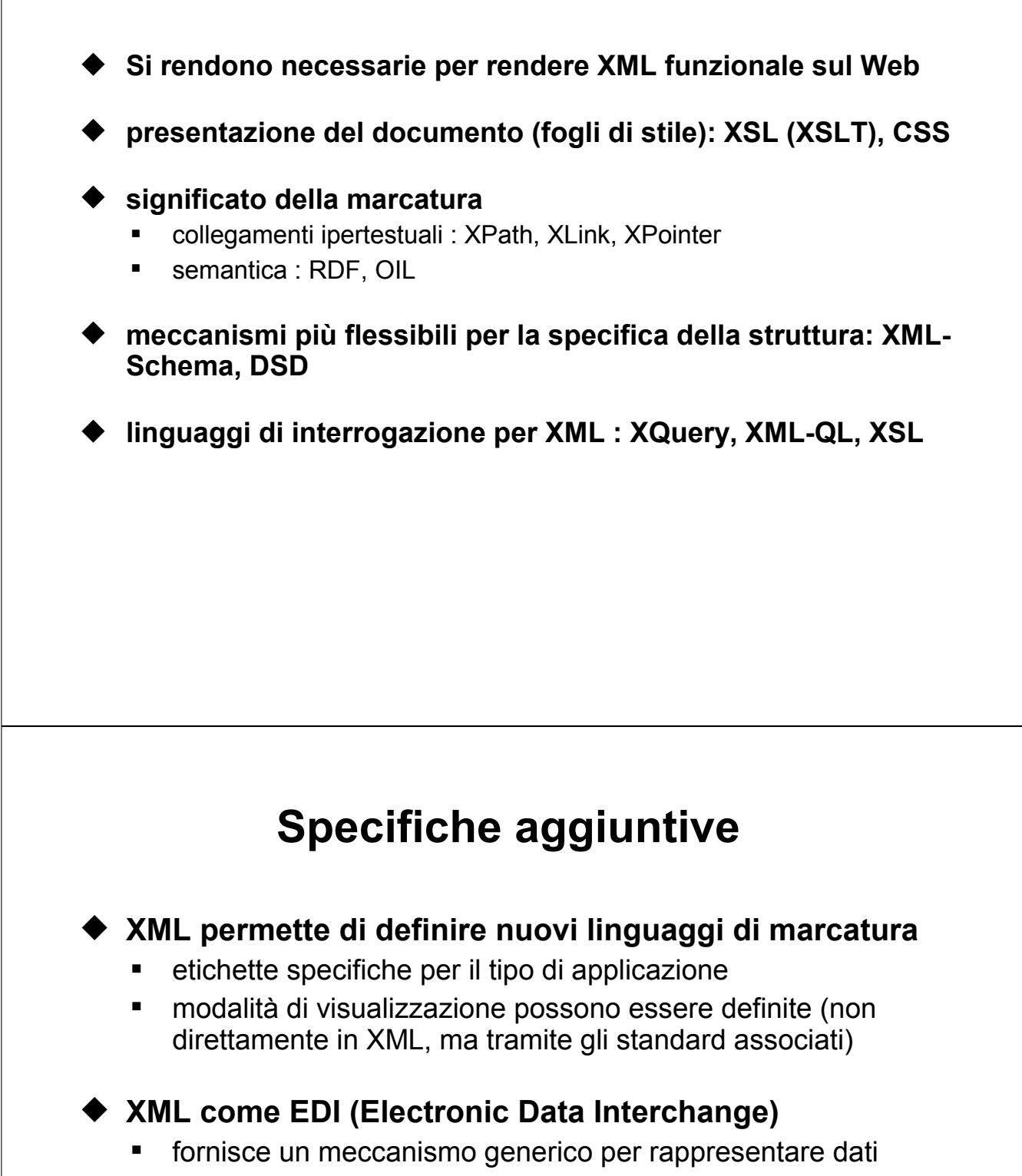

fornisce un meccanismo generico per scambiare dati

## **Forma (sintassi) di un documento XML**

**Un documento XML è costituito da:** 

- **un** *prologo* **(opzionale), costituito da** 
	- **una dichiarazione XML**
	- una DTD
- **un'***istanza di documento* **costituito da un** *insieme di elementi* **annidati**
- **un** *elemento* **è costituito da una coppia di etichette di apertura e di chiusura e da tutto quello che racchiudono**

## **Forma (sintassi) di un documento XML**

**<autore>** 

**<nome> Alessandro </nome> <cognome> Manzoni </cognome> </autore>**

- *nome* dell'elemento esterno : autore
- *etichetta di apertura* dell'elemento: <autore>
- *etichetta di chiusura* dell'elemento: </autore>
- *contenuto* dell'elemento: due elementi "nome" e "cognome"
- contenuto dell'elemento nome: la stringa "Alessandro"
- contenuto dell'elemento cognome: la stringa "Manzoni"

## **Sintassi XML**

**Il** *contenuto* **di un elemento è costituito da:** 

- altri elementi (detti *figli*), delimitati da coppie di etichette
- testo libero (non contenente marcatura), detto #PCDATA
- altro che però non trattiamo nel corso
- **le etichette devono essere** *annidate correttamente*

 **Esempio di documento non ben formato (la chiusura di nome deve precedere quella di autore):**

 **<libro> <autore><nome>Alessandro</autore></nome> </libro>** 

 **ci deve essere** *un solo elemento radice* **(cioè la prima etichetta non può essere ripetuta più volte)** 

## **Elementi vuoti**

◆ Il contenuto di un elemento può essere vuoto.

#### **Due modi di denotare un** *elemento vuoto***:**

- coppia di etichette di apertura e chiusura: <vuoto></vuoto>
- etichetta di elemento vuoto: <vuoto/>

### **Uso di elementi vuoti**

- Non sono inutili in quanto aggiungono informazione al documento attraverso attributi associati all'elemento

### **Nomi di elemento**

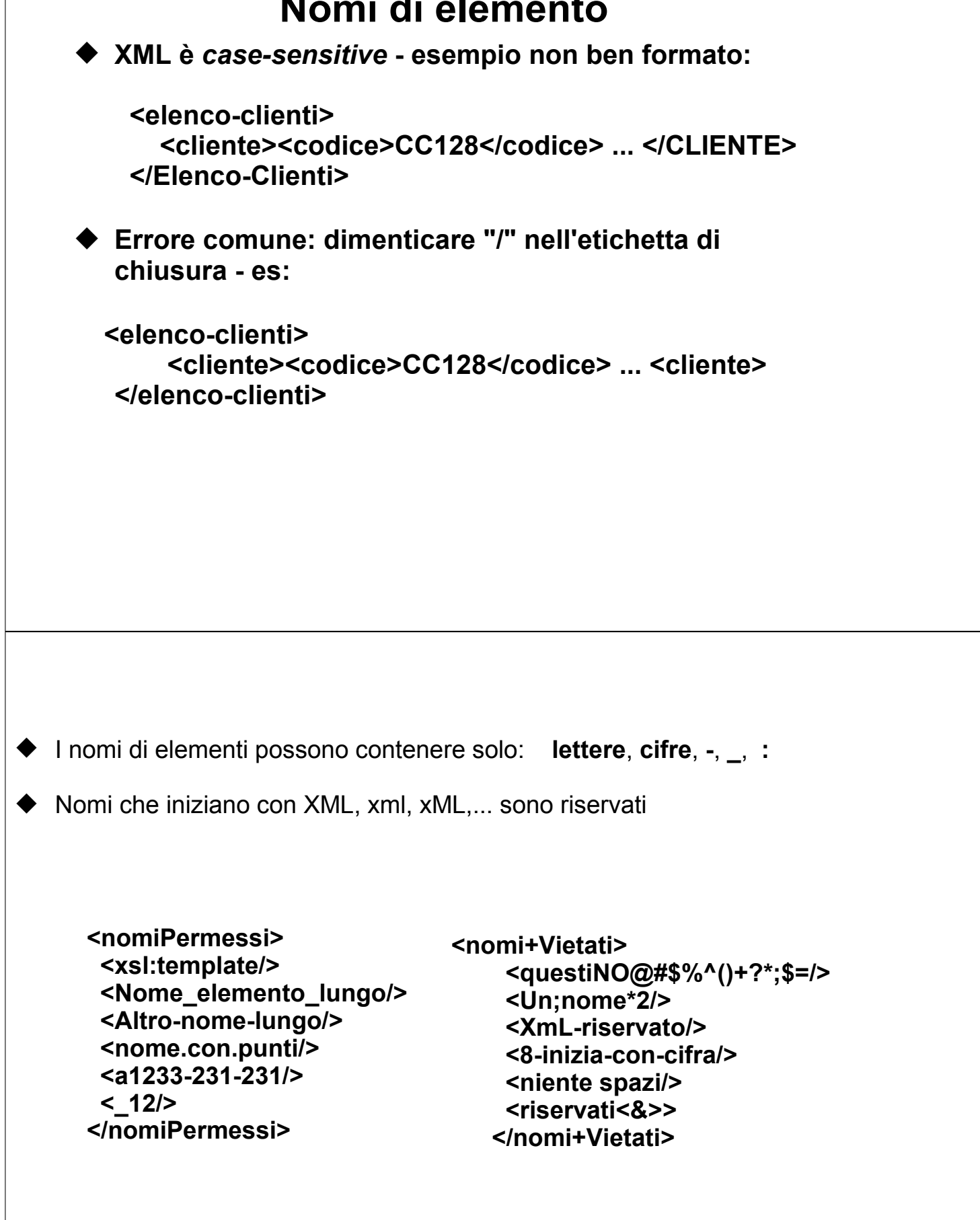

### **Caratteri riservati**

#### **Il testo non può contenere i caratteri riservati per la marcatura**

- carattere "<" (denota l'inizio di un'etichetta)
- carattere "&" (per le entità più avanti)

#### *Si usano*

- " "<" per "<" e "&amp;" per "&"
	- → <editore>Wiley & amp; sons</editore>
	- → <disequazione>x\*y &lt; z</disequazione>
- **I caratteri >, ", e ' possono essere sostituiti da**
	- " ">", """ e "'".

### **Commenti**

- **servono a escludere una parte di documento**  dall'elaborazione
- **possono comparire ovunque all'esterno della marcatura**
- **un processore XML può o meno rendere disponibili le parti di documento racchiuse tra commenti**
- **sono delimitati da <!-- e -->**
- **possono contenere qualsiasi carattere (inclusi "<" e "&"), tranne "***-***"**

◆ non possono essere annidati

## **Dichiarazione XML iniziale**

 **Documenti XML possono (e in realtà dovrebbero) iniziare con una** *dichiarazione XML* **che specifica la versione di XML utilizzata**

**<?xml version="1.0"?> <testo>Questo documento e` conforme alla specifica di XML 1.0.</testo>**

 **La dichiarazione XML può anche specificare la** *codifica dei caratteri* **usati:** 

**<?xml version="1.0" encoding="ISO-8859-2"?> <testo>Se non viene specificata la codifica, si assume UTF-8</testo>**

## **Tipo di documento (DTD): schema di un documento XML**

- **Un documento XML** *ben formato* **può avere una** *struttura arbitraria***:** 
	- elementi di nome arbitrario
	- attributi arbitrari in qualunque elemento
	- elementi organizzati in modo arbitrario
- ◆ Sono utili, ma poco più utili di testo non strutturato.
- ◆ Serve un meccanismo per *imporre struttura* ad un **documento:** 
	- elementi ammessi
	- attributi ammessi
	- strutturazione degli elementi
	- definizione di nuove entità (interne ed esterne)

### **Dichiarazione di tipo di documento (DTD)**

 **Un** *DTD* **specifica quali sono le strutture ammesse per l'istanza di documento:**  specifica il *tipo del documento*, ovvero il tipo dell'elemento radice **contiene tre insiemi di** *dichiarazioni***:**  di *tipi di elemento* di *attributi* di *entità* **L'insieme di tipi di elemento in un DTD viene detto** *vocabolario***. Un DTD corrisponde allo schema di una tabella mentre un** 

## **Dichiarazioni in XML**

**documento XML corrisponde a una ennupla di quella tabella.**

- **In XML tutte le** *dichiarazioni* **hanno la forma:**
- **<!***OGGETTO-DICHIARATO* **... >**
- **Esempi:**

**<!DOCTYPE ... > <!ELEMENT ... > <!ATTLIST ... > <!ENTITY ... > <!NOTATION ... >** 

 **In questo corso tratteremo solo le prime due (DOCTYPE,ELEMENT) ma faremo anche qualche cenno a ATTLIST.**

## **Dichiarazione di tipo di documento**

**Come associare un documento al suo DTD?**

-Un documento XML *può* contenere una DTD.

 **La DTD** *deve* **precedere il primo elemento (l'elemento radice).** 

**Le dichiarazioni nella DTD possono essere:** 

 *interne* al documento stesso <!DOCTYPE esempio [ <!ELEMENT esempio (#PCDATA)> ]>

**esterne** al documento, in un altro file <!DOCTYPE esempio SYSTEM "esempio.dtd">

## **Dichiarazioni di tipo di elemento**

- **Sintassi di una dichiarazione di tipo di elemento:**
	- -<!ELEMENT *nome-elemento content-model*>
- **Il** *content model* **specifica la struttura degli elementi di nome** *nome-elemento***.**

*content model* **è un'espressione regolare costruita su:** 

- i tipi di elemento
- #PCDATA , che rappresenta del testo libero (senza etichette)

## **Forma del content model**

#### **Operatori usati nel content model sono quelli delle espressioni regolari:**

- *sequenza*, indicata con (*a,b,...,h*)
- *alternativa*, indicata con (*a* | b | ... | k)
- *opzionalità*, indicata con *a*?
- *ripetizione zero o più volte*, indicata con *a*\*
- *ripetizione una o più volte*, indicata con *a*+
- **(dove** *a,b,...* **indicano un generico content model)**

#### **Esempi:**

- <!ELEMENT Indirizzo (Via, N\_civico?, Città)>
- <!ELEMENT Gruppo (Nome\_gruppo, Iscritto+)>

### **Documenti XML validi**

**Un documento XML viene detto** *valido* **se:** 

- è *ben formato*, ovvero rispetta tutti vincoli imposti da XML
- contiene una *dichiarazione di tipo di documento*
- è *conforme* alla DTD

#### **Osservazione: lo spazio bianco** *non* **è rilevante (di norma)**

### **Produzione di documenti XML a partire da uno schema concettuale -singola classe**

#### **Studente**

Matricola . Mome DataNascita

**<!DOCTYPE Studente [ <!ELEMENT DataNascita (Giorno, Mese, Anno)> <!ELEMENT Matricola (#PCDATA)> <!ELEMENT Nome (#PCDATA)> <!ELEMENT Giorno (#PCDATA)> <!ELEMENT Mese (#PCDATA)> <!ELEMENT Anno (#PCDATA)> ]>** 

**(Matricola, Nome, DataNascita)>** 

### **Esempio di istanza**

**Ennupla di una tabella relazionale:**

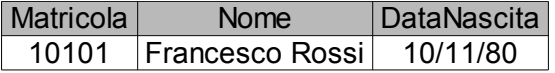

**Equivalente XML:**

<!DOCTYPE Studente SYSTEM "Studente.dtd"> **<Studente> <Matricola> 10101 </Matricola> <Nome> Francesco Rossi </Nome> <DataNascita> <Giorno> 10 </Giorno> <Mese> 11 </Mese> <Anno> 1980 </Anno> </DataNascita> </Studente>**

### **DTD alternativo**

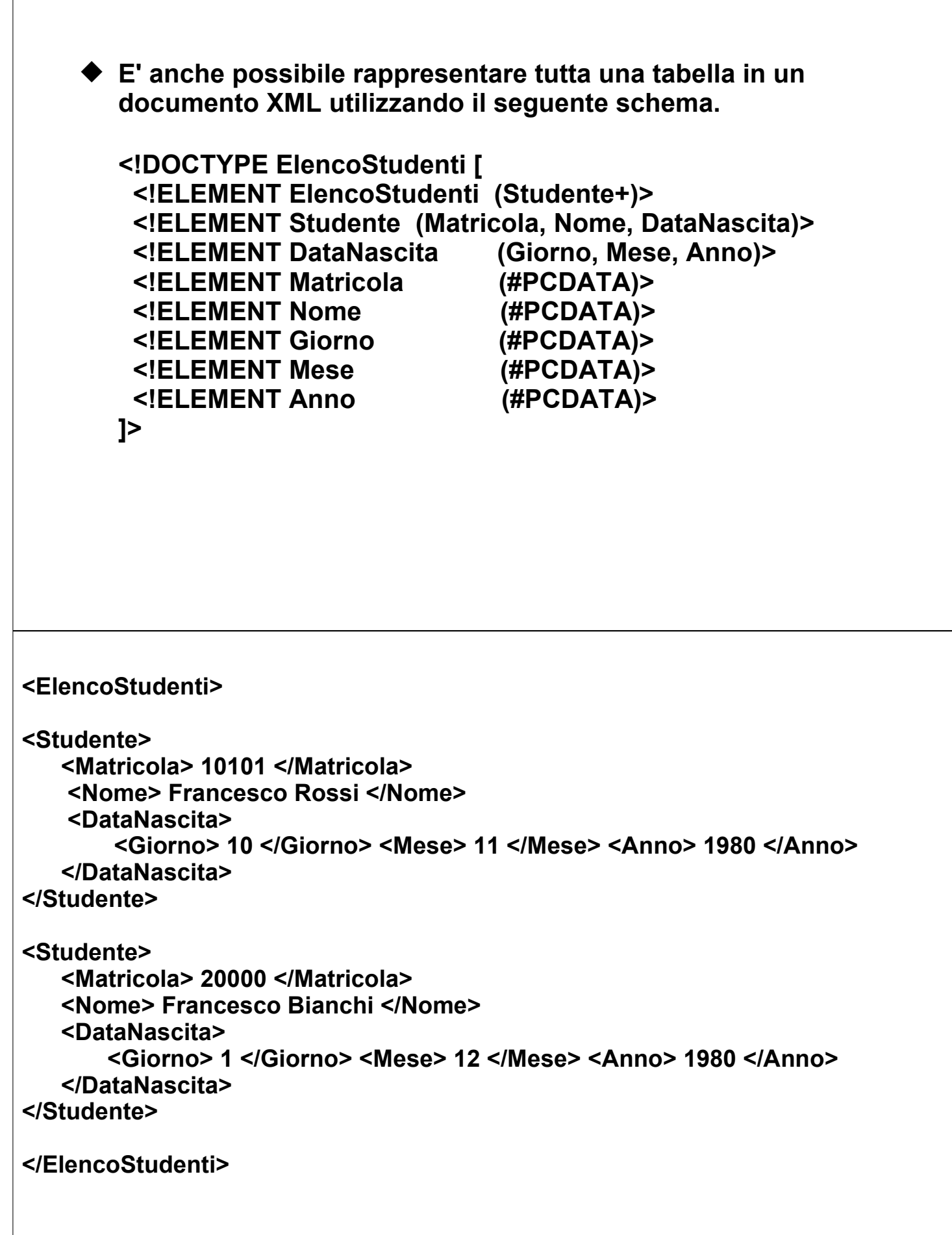

## **Attributi**

**Modo alternativo per rappresentare attributi di un elemento**

**<!DOCTYPE Studente [ (Nome, DataNascita)> <!ELEMENT DataNascita (Giorno, Mese, Anno)> <!ELEMENT Nome (#PCDATA)> <!ELEMENT Giorno (#PCDATA)> <!ELEMENT Mese (#PCDATA)> <!ELEMENT Anno (#PCDATA)> <!ATTLIST Studente Matricola CDATA #REQUIRED> ]>**  <! DOCTYPE Studente SYSTEM "Studente.dtd"> **<Studente Matricola=10101> <Nome> Francesco Rossi </Nome> <DataNascita> <Giorno> 10 </Giorno> <Mese> 11 </Mese>** 

**<Anno> 1980 </Anno>**

**</DataNascita>** 

**</Studente>**

### **Associazioni uno a molti**

 **Vediamo adesso come rappresentare utilizzando un DTD non solo singole entità ma anche associazioni fra entità.** 

**Consideriamo la seguente associazione 1 ad N:**

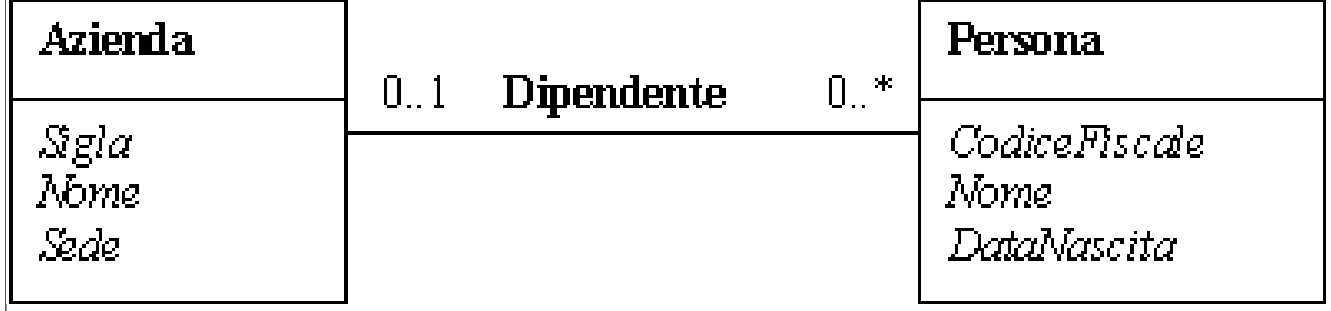

### **Associazione uno a molti**

◆ "Navigando" lo schema da sinistra a destra (da Azienda verso **Persona) otterremo il seguente DTD:**

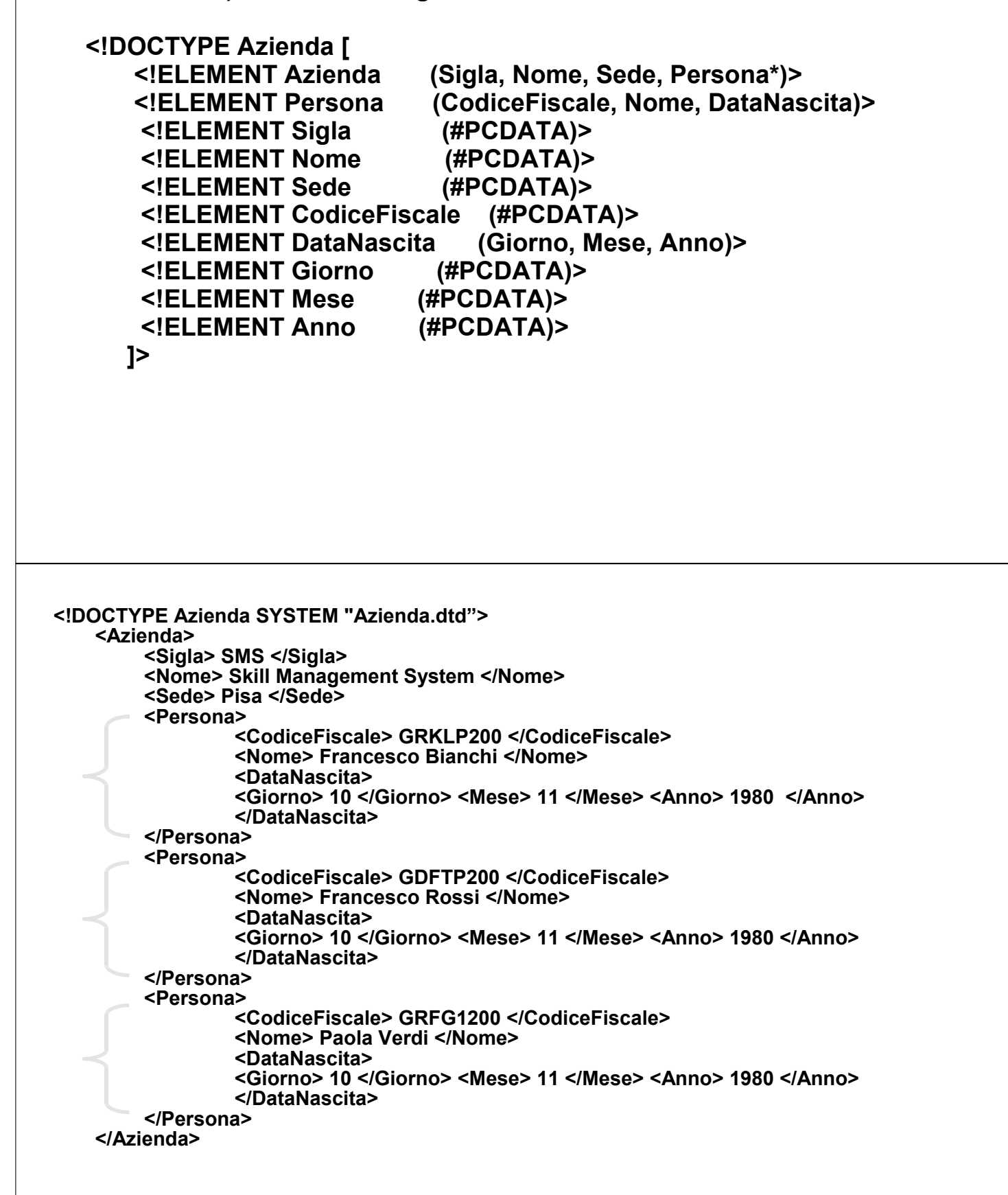

### **Un elenco di aziende**

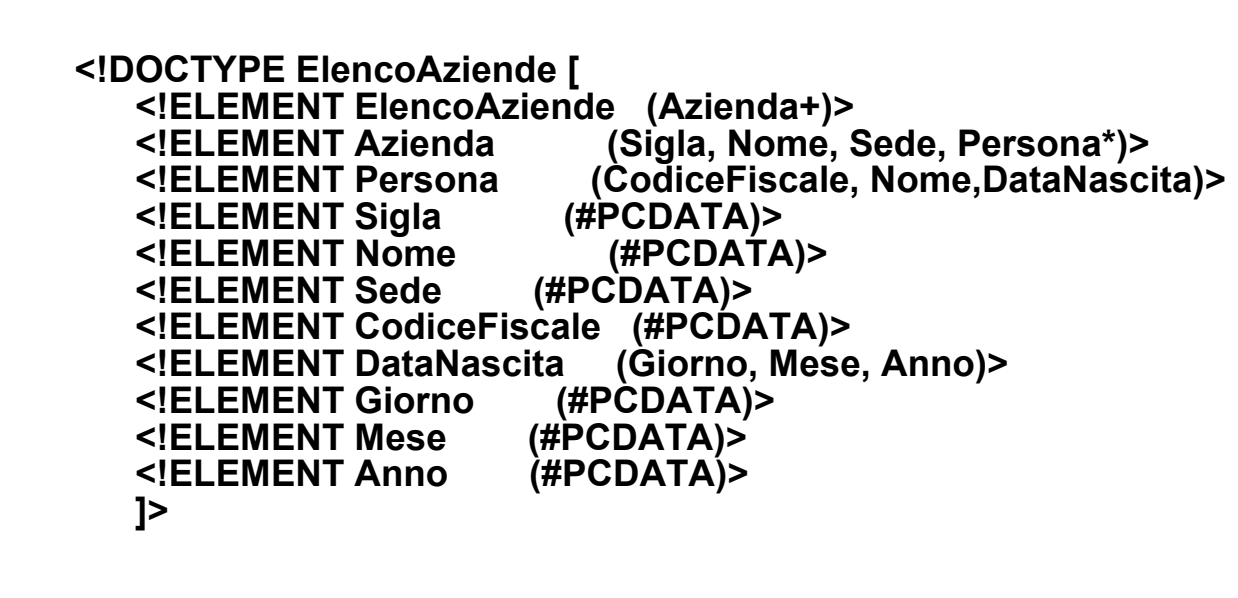

### **Navigare lo schema da dx a sx (da Persona verso Azienda)**

**<!DOCTYPE Persona [** 

**<!ELEMENT Persona (CodiceFiscale, Nome, DataNascita, Azienda?) > <!ELEMENT Azienda (Sigla, Nome, Sede)> <!ELEMENT Sigla <!ELEMENT Nome (#PCDATA)> <!ELEMENT Sede (#PCDATA)> <!ELEMENT CodiceFiscale (#PCDATA)> <!ELEMENT DataNascita (Giorno, Mese, Anno)> <!ELEMENT Giorno (#PCDATA)> <!ELEMENT Mese (#PCDATA)> <!ELEMENT Anno ]>**

**Il punto interrogativo indica il vincolo di cardinalità 0..1.**

```
<! DOCTYPE Azienda SYSTEM "Persona.dtd">
<Persona>
  <CodiceFiscale> GRKLP200 </CodiceFiscale>
  <Nome> Francesco Bianchi </Nome>
  <DataNascita> 
       <Giorno> 10 </Giorno> <Mese> 11 </Mese> <Anno> 1980 
  </Anno>
  </DataNascita> 
  <Azienda>
      <Sigla> SMS </Sigla>
      <Nome> Skill Management System </Nome>
      <Sede> Cosenza </Sede>
  </Azienda>
</Persona>
                    Elenco Persone
<!DOCTYPE ElencoPersone [ 
   <!ELEMENT ElencoPersone(Persone+)> 
   <!ELEMENT Persona (CodiceFiscale, Nome, DataNascita, Azienda?) >
   <!ELEMENT Azienda (Sigla, Nome, Sede)> 
   <!ELEMENT Sigla (#PCDATA)> 
   <!ELEMENT Nome (#PCDATA)>
   <!ELEMENT Sede (#PCDATA)> 
  <!ELEMENT CodiceFiscale (#PCDATA)> 
   <!ELEMENT DataNascita (Giorno, Mese, Anno)>
   <!ELEMENT Giorno (#PCDATA)> 
   <!ELEMENT Mese (#PCDATA)> 
   <!ELEMENT Anno (#PCDATA)>
]>
```
### **Associazioni molti a molti**

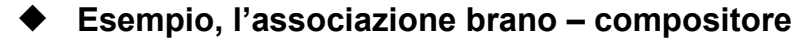

**Navigando da compositore a brano**

**<!DOCTYPE Compositore [ <!ELEMENT Compositore (CodiceSIAE, Nome, DataNascita, Brano+)> <!ELEMENT Brano (CodiceBrano, Titolo, Durata)> <!ELEMENT CodiceSIAE (#PCDATA)> ELEMENT CodiceSIAE (#PCDATA)><br>
<!ELEMENT Nome (#PCDATA)>** ta (Giorno, Mése, Anno)><br>(#PCDATA)> <!ELEMENT DataNascita (Giorno,<br><!ELEMENT Giorno (#PCDATA)<br><!ELEMENT Mese (#PCDATA)> **<!ELEMENT Mese (#PCDATA)>**  <!ELEMENT Anno **<!ELEMENT CodiceBrano (#PCDATA)> <!ELEMENT Titolo (#PCDATA)> <!ELEMENT Durata (#PCDATA)>** 

**]>**

### **Associazioni molti a molti**

- **Esempio, l'associazione brano compositore**
- **Navigando da brano a compositore**

**<!DOCTYPE Brano [ <!ELEMENT Brano (CodiceBrano, Titolo, Durata, Compositore+)> <!ELEMENT Compositore (CodiceSIAE, Nome, DataNascita)> <!ELEMENT CodiceSIAE (#PCDATA)> <!ELEMENT Nome (#PCDATA)> <!ELEMENT DataNascita (Giorno, Mese, Anno)> <!ELEMENT Giorno (#PCDATA)> <!ELEMENT Mese (#PCDATA)>**  <! ELEMENT Anno **<!ELEMENT CodiceBrano (#PCDATA)> <!ELEMENT Titolo (#PCDATA)> <!ELEMENT Durata (#PCDATA)>** 

**]>**

## **Associazioni ricorsive**

◆ Utilizzando un DTD è possibile, inoltre, rappresentare **associazioni ricorsive (e quindi ontologie):**

**<!DOCTYPE GenereMusicale [ <!ELEMENT GenereMusicale (CodiceGenere, Descrizione, Super?)> <!ELEMENT Super (CodiceGenere)> <!ELEMENT CodiceGenere (#PCDATA)> <!ELEMENT Descrizione (#PCDATA)>** 

**]>**

### **I documenti XML sono alberi**

 **L'annidamento degli elementi definisce in modo esplicito una struttura ad albero:**

```
<Mail>
  <From> <Address> Dante@dsn.fi.it </Address> </From>
  <To> <Address> Beatrice@pitti.fi.it </Address>
    <Address> Virgilio@spqr.rm.it </Address>
  </To> 
  <Subject> Appointment </Subject>
  <Body> Why don't we meet at disco.inferno at
     midnight. Tell also Caronte. Cheers,
     - D.A.
  </Body>
</Mail>
```
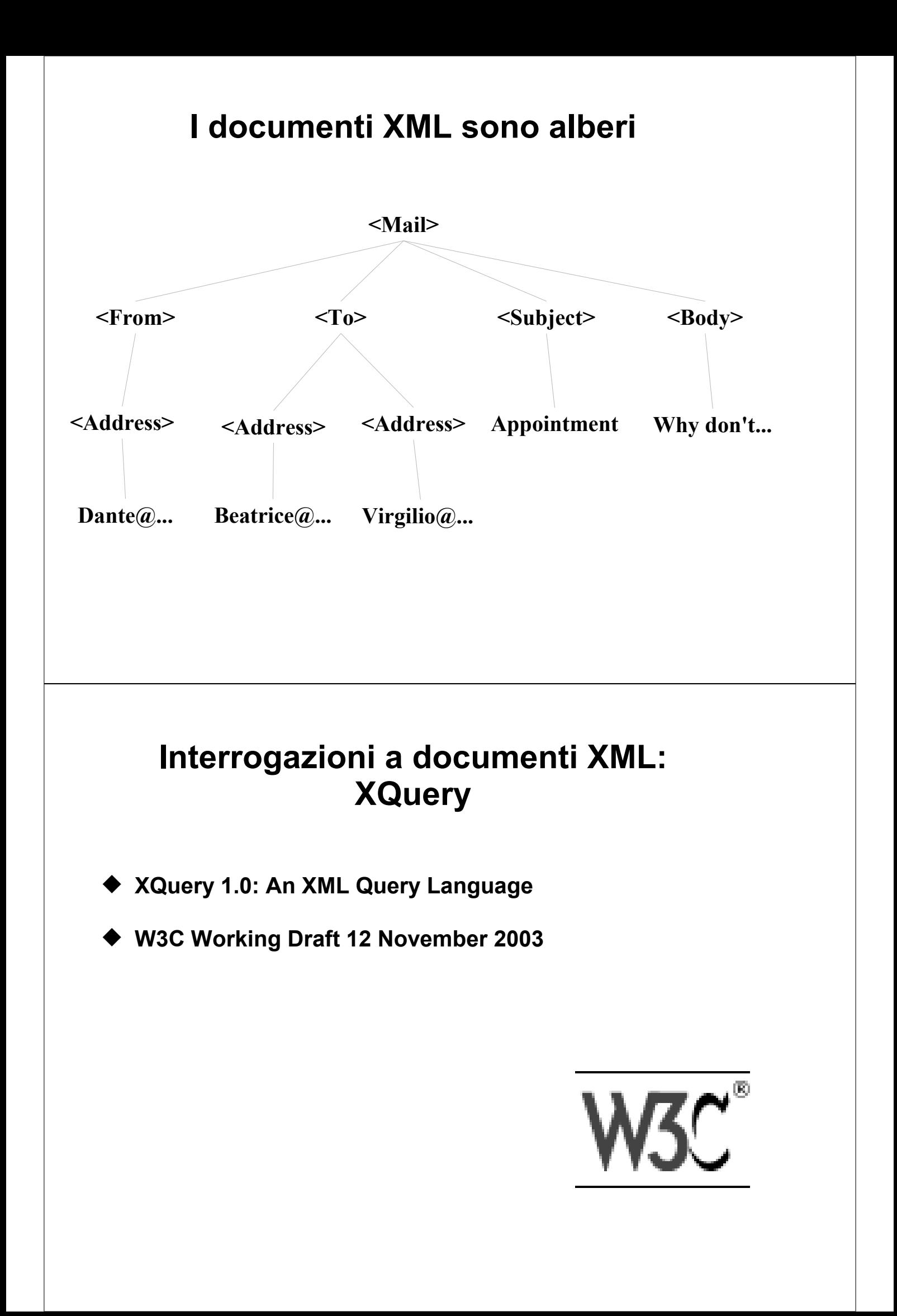

## **Esempi di XML queries**

### **Molti esempi disponibili su:**

- **KML Query Use Cases**
- http://www.w3.org/TR/xquery-use-cases/
- per consultazione
- **Uso paragonabile ad SQL, se si conosce lo schema (il DTD)**